# $LTIAA$

Please use this form as authorization and instruction to change my Tax Lot Disposition Method to Average Cost for Mutual Fund Holdings. I understand this Tax Lot Disposition Method selection may be irrevocable, would only apply to Mutual Fund holdings and would require written permission from the IRS to change in the future.

If you would like to change your Tax Lot Disposition Method for any other type of holding other than Mutual Funds or have any account-related questions, please call 800-927-3059, Monday — Friday, 8 a.m. – 7 p.m. (ET).

## STEP 1: BROKERAGE ACCOUNT INFORMATION (REQUIRED)

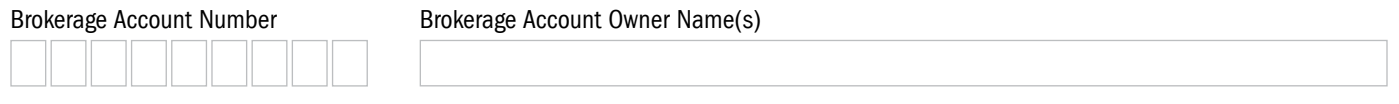

#### STEP 2: SIGNATURE(S) (REQUIRED)

ALL account holders must sign their full legal name with suffix, if applicable, using black or dark blue ink, or online using TIAA's digital signing experiences. Non-TIAA digital signatures, such as signing with Adobe Acrobat, are not accepted.

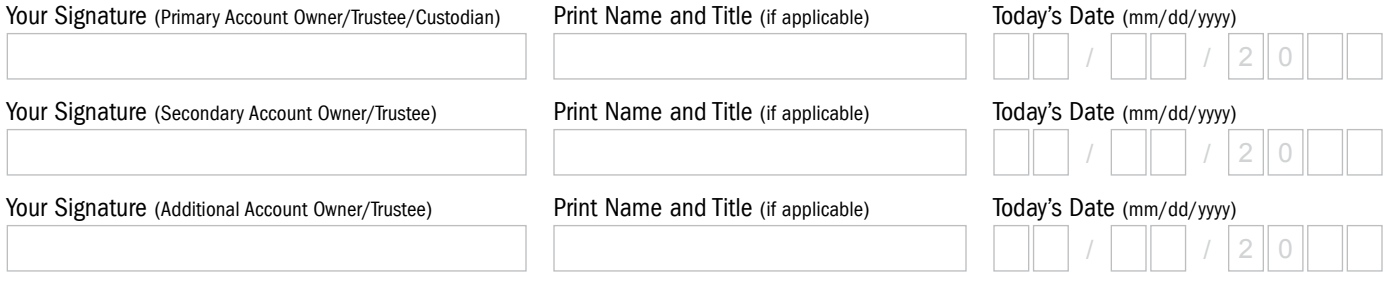

### RETURN COMPLETED FORM(S)

#### Upload your documents easily from your mobile device or computer.

Use the TIAA mobile app to quickly upload your completed documents. It's as simple as taking a picture:

- Tap the Message Center icon in the upper-right corner of your main screen.
- Select the Files header and tap Upload. That's it!

Haven't downloaded the TIAA mobile app? Get it today in the [App Store](https://itunes.apple.com/us/app/tiaa/id341447597?mt%3D8&usg=AFQjCNGCeXiTEyljBrU55NaWbL2-naVFkQ) or [Google Play](https://www.google.com/url?sa=t&rct=j&q=&esrc=s&source=web&cd=1&cad=rja&uact=8&ved=0ahUKEwjt9PyTtO3VAhUJ8CYKHfCNCv0QFggyMAA&url=).

Don't have a smartphone? It's still easy. From your personal computer, here's what you'll need to do:

- Log in to your [TIAA.org](http://tiaa.org) account and select the Actions tab.
- Choose Upload documents from the options presented.
- Select Upload Files and follow the step-by-step instructions.

Faxing a document or using standard or overnight mail are also available, but can take more time. If you prefer one of these methods, use the information provided below to complete the process.

FAX: 800-914-8922 (within U.S.)

STANDARD MAIL: TIAA P.O. Box 1280 Charlotte, NC 28201-1280 OVERNIGHT: TIAA 8500 Andrew Carnegie Blvd. Charlotte, NC 28262

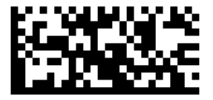